# Log in to <a href="https://slu.valic.com/home">https://slu.valic.com/home</a> and select "Already enrolled? Register to access your account online"

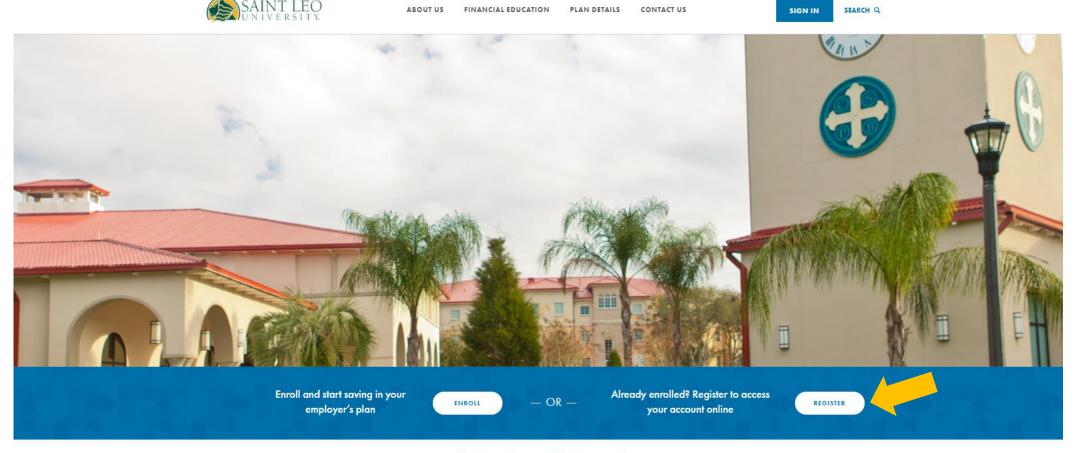

#### Saint Leo University

#### Money Matters on Campus Research Study

Check out our <u>new research</u> in partnership with EverFi highlighting opportunities to improve financial preparedness among college students, as featured in USA Today.

### Register to access your account

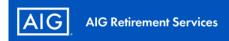

### Registration

Register to experience our online features.

Are you an employer? Register for SponsorFIT  $^{\mathrm{SM}}$  .

| Social Security Number     | SHOW |
|----------------------------|------|
|                            |      |
| Last Name                  |      |
|                            |      |
| Date of Birth (mm/dd/yyyy) |      |
|                            |      |
| Zip Code                   |      |
|                            |      |
| CANCEL REGISTER            |      |
| Need help?                 |      |

Need help?

<u>View our registration guide</u>or FAC

<u>\$\lambda\$\$ 1-800-448-2542</u>

<u>TDD & Hours \Oxidegerightarrow</u>

#### Click on "ACT" and select "MANAGE CONTRIBUTIONS"

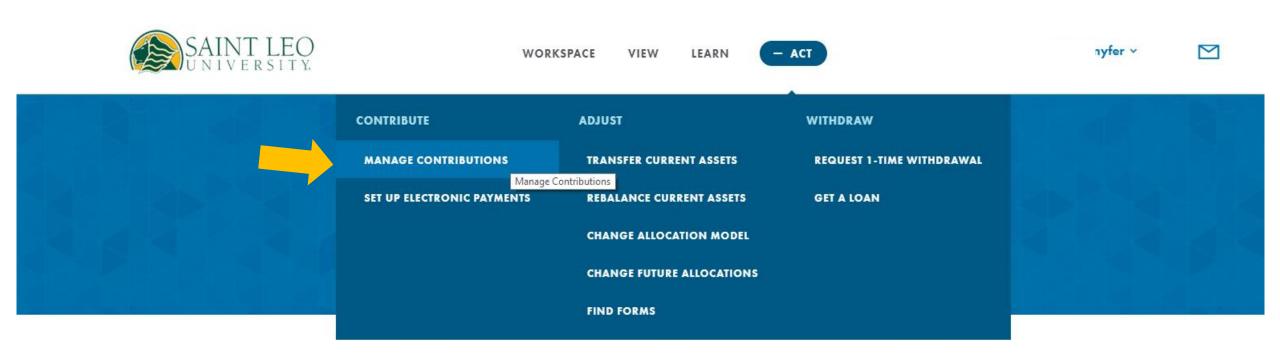

#### Use the plus sign to increase your contribution!

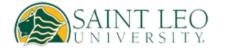

WORKSPACE

VIEW

## **Manage Contribution**

SAINT LEO UNIVERSITY

Change it up.

CURRENT CONTRIBUTION (i)

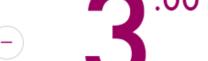

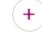